## ΚΑΤΑΣΚΕΥΗ ΛΟΓΙΣΜΙΚΟΥ ΓΙΑ ΤΗΝ ΠΑΡΑΚΟΛΟΥΘΗΣΗ ΜΕΣΩ GPS ΚΙΝΟΥΜΕΝΩΝ ΑΝΤΙΚΕΙΜΕΝΩΝ ΣΕ ΠΟΛΛΑΠΛΑ ΠΑΡΑΘΥΡΑ ΣΥΣΤΗΜΑΤΟΣ GIS

### Βαϊόπουλος ∆.\*, Βασιλόπουλος, Α.\*, Ευελπίδου Ν.\*

\*Εργαστήριο Τηλεανίχνευσης, Τοµέας Γεωγραφίας-Κλιµατολογίας, Τµ. Γεωλογίας

## *Περίληψη :*

Κατά την παρακολούθηση πολλαπλών κινούµενων αντικειµένων (objects) στην οθόνη του υπολογιστή, χρησιµοποιούµε την τεχνολογία των GPS (Global Positioning Systems) και των GIS (Geographical Information Systems).

Μετά την εγκατάσταση ενός GPS σε κάθε κινούμενο αντικείμενο, επιτυγγάνουμε την, ανά προκαθορισµένα χρονικά διαστήµατα, ανάγνωση των γεωγραφικών του συντεταγµένων σε µορφή γεωγραφικού µήκους και πλάτους, καθώς επίσης και το υπολογιζόµενο σφάλµα EPE (Estimated Position Error) της κάθε µέτρησης.

Μέσω ενός ασύρματου συστήματος πομπού-δέκτη, λαμβάνουμε τα δεδομένα θέσης του κάθε κινούµενου αντικειµένου και µε τη βοήθεια του GIS MapInfo τα απεικονίζουµε στο κεντρικό παράθυρο του χάρτη (Map Window).

Στην εργασία αυτή παρουσιάζουμε την κατασκευή της δεύτερης έκδοσης ενός λογισµικού, το οποίο αναλαµβάνει να διαχωρίσει τα σήµατα που προέρχονται από διαφορετικά κινούµενα αντικείµενα και να τα εµφανίζει πάντοτε στο κέντρο συγκεκριµένων Map Windows, ακολουθώντας τη συνεχή τους κίνηση.

Το νέο λογισµικό επιλύει µε τον καλύτερο δυνατό τρόπο το πρόβληµα που προέκυπτε σε προηγούµενες εφαρµογές, όπου έχοντας περισσότερα από δύο, διαφορετικής φοράς, κινούµενα αντικείµενα στο ίδιο Map Window, έπρεπε να µειώνεται συνεχώς η κλίµακα του παραθύρου παρακολούθησης, προκειµένου αυτά να βρίσκονται πάντα στο οπτικό µας πεδίο.

Παρόλο το µεγάλο χρονικό διάστηµα που απαιτήθηκε για το σχεδιασµό και την εκτέλεση του λογισµικού αυτού, η εφαρµογή του είναι απλή και οι δυνατότητες που παρέχει, για τη διαχείριση πολλαπλών κινούµενων αντικειµένων µέσω ενός GIS συστήµατος, είναι εξαιρετικά διευρυµένες.

### *Εισαγωγή :*

Με τη συνδιασµένη χρήση ενός GIS συστήµατος και µίας συσκευής GPS, είναι εφικτή η παρακολούθηση της κίνησης ενός ή περισσοτέρων αντικειµένων στην οθόνη ενός ηλεκτρονικού υπολογιστή. Αυτή η δυνατότητα στην περίπτωση πλήθους αντικειµένων, βοηθά στο συντονισµό της οµάδας εργασίας από ένα κέντρο επιχειρήσεων, εφόσον αυτό θα γνωρίζει ανά πάσα στιγµή, την ακριβή θέση των αντικειµένων. Στην περίπτωση όπου η οθόνη παρακολούθησης βρίσκεται επάνω στο κινούµενο αντικειµένο, δίνεται η δυνατότητα στο χειριστή να ανατρέξει στην έως εκείνη τη στιγµή πορεία του, να προειδοποιηθεί από το σύστηµα για επικείµενους κινδύνους και τέλος να µελετήσει µε τη χρήση των αλγορίθµων ενός GIS, τη µελλοντική πορεία του, τους χρόνους άφιξης, τις µέγιστες αποστάσεις της πορείας του από ανεπιθύµητα σηµεία, κλπ.

Η εργασία αυτή, έχει σαν στόχο την επίλυση του προβλήµατος που προκύπτει από την ταυτόχρονη παρακολούθηση περισσοτέρων του ενός κινούµενων αντικειµένων, όπου όταν αυτά κινούνται σε αντίθετες κατευθύνσεις, είτε ξεφεύγουν από τα ορατά όρια της οθόνης, είτε ο χρήστης αναγκάζεται να µειώνει συνεχώς την κλίµακα παρακολούθησης.

#### *Τρόπος εργασίας :*

Το κάθε κινούµενο αντικείµενο, εκπέµπει ανά τακτά χρονικά διαστήµατα, ένα κωδικοποιηµένο σήµα στο σταθµό βάσης, το οποίο αναλύεται σε συντεταγµένες θέσης, ταχύτητας και κατεύθυνσης κίνησης. Με τις πληροφορίες αυτές, το GIS τοποθετεί το σηµείο του αντικειµένου στην οθόνη, στο ανώτερο πληροφοριακό επίπεδο (layer).

Κατά την παρακολούθηση κινούµενων αντικειµένων στην οθόνη ενός ηλεκτρονικού υπολογιστή, είναι συχνό να χρειαζόµαστε την σχετική θέση του ενός αντικειµένου ως προς το άλλο, χωρίς να ελαττώσουµε την κλίµακα παρατήρησης.

Για την επίλυση του προβλήµατος κατασκευάστηκε ένα λογισµικό στη γλώσσα προγραµµατισµού MapBasic, το οποίο έχει τη δυνατότητα να εµφανίζει πολλά ανεξάρτητα παράθυρα, ένα για κάθε κινούµενο αντικείµενο. Το αντικείµενο είτε 'κλειδώνεται' στο κέντρο του παραθύρου, είτε κινείται εντός αυτού, αλλά το λογισµικό µετακινεί την περιοχή κάλυψης του παραθύρου κάθε φορά που το αντικείµενο πλησιάζει στο πλαίσιο αυτού.

Με τον τρόπο αυτό, στην οθόνη του ηλεκτρονικού υπολογιστή, εµφανίζεται ένα διαφορετικό παράθυρο για κάθε κινούµενο αντικείµενο, µε δυνατότητα πλήρους τροποποίησης των παραµέτρων του (σχ.1). Ο χρήστης µπορεί να επιλέξει την κλίµακα παρακολούθησης, το πλήθος των επιπέδων, τη σειρά εµφάνισης αυτών κλπ.

Στο σχήµα 2, εµφανίζεται ένα παράθυρο µε το µπλέ χρώµατος πλεούµενο και το ίχνος κίνησής του, το επίπεδο των ισοβαθών και το επίπεδο των βαθυµετρικών σηµείων. Αντίστοιχο παράθυρο παρακολούθησης µπορεί να εµφανίσει ο χρήστης για καθένα από τα υπόλοιπα πλεούµενα που είναι συνδεδεµένα µε το σύστηµα.

Εκτός από τα παραθυρα που περιέχουν ένα µόνο αντικείµενο, ο χρήστης µπορεί να δημιουργήσει παράθυρα με περισσότερα του ενός κινούμενα αντικείμενα (σχ.3), επιλέγοντας από τον κατάλογο των κινούµενων αντικειµένων ποιά από αυτά να είναι ορατά και ποιά όχι στο παράθυρο.

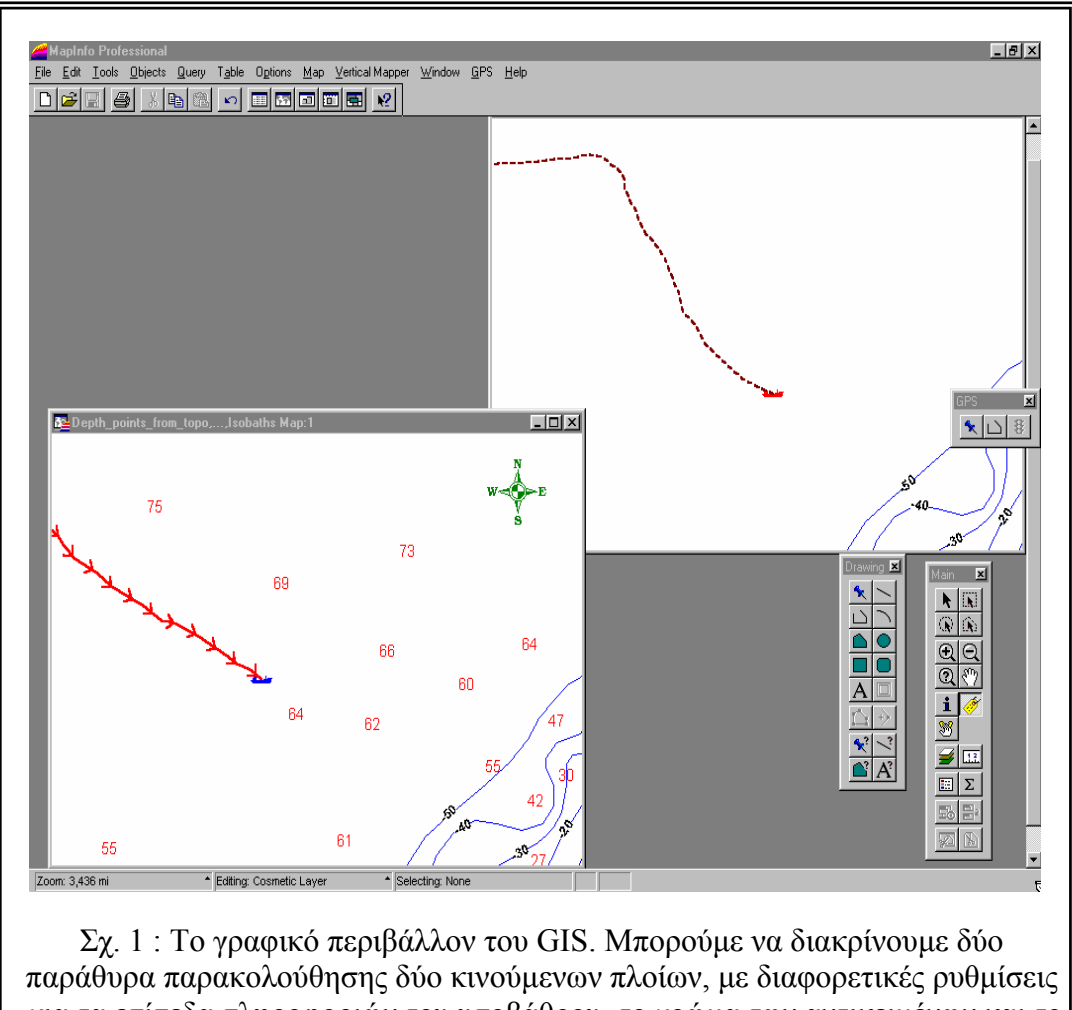

για τα επίπεδα πληροφοριών του υποβάθρου, το χρώµα των αντικειµένων και το είδος/χρώµα του ίχνους κίνησης.

## *Ακρίβεια του συστήµατος :*

Η ακρίβεια του συστήµατος, εξαρτάται από πολλούς παράγοντες, τόσο φυσικούς, όσο και τεχνικούς. Οι φυσικοί παράγοντες, αφορούν κυρίως στην σωστή κάλυψη του δέκτη του GPS από το σύστηµα των δορυφόρων. Ετσι σε περιοχές όπου τα κινούµενα αντικείµενα βρίσκονται κοντά σε υψηλούς ορεινούς όγκους, η απόκλιση του GPS, αυξάνεται µε ευνόητα αποτελέσµατα στην ακρίβεια της µεθόδου.

Οι τεχνικοί παράγοντες που αφορούν στην ακρίβεια της καταγραφής θέσης, µπορεί να χωριστούν σε δύο κατηγορίες : α) αυτούς που ελέγχονται από το λογισµικό ανάλυσης και καταγραφής και υπόκεινται σε αλλαγές από το χρήστη, β) αυτούς που έχουν ρυθµιστεί από τον κατασκευαστή και δεν επιδέχονται τροποποίηση.

Στην πρώτη περίπτωση (Σχ.4), ο χρήστης είναι σε θέση να επιλέξει το ρυθµό ανανέωσης των στοιχείων, δηλαδή τον αριθµό των µετρήσεων ανά λεπτό, και να τον µεταβάλλει ανάλογα µε τις συνθήκες κίνησης του αντικειµένου και της εργασίας που πραγµατοποιεί. Είναι επίσης σε θέση να επιλέξει την αυτόµατη µεταβολή του ρυθµού αναναίωσης,

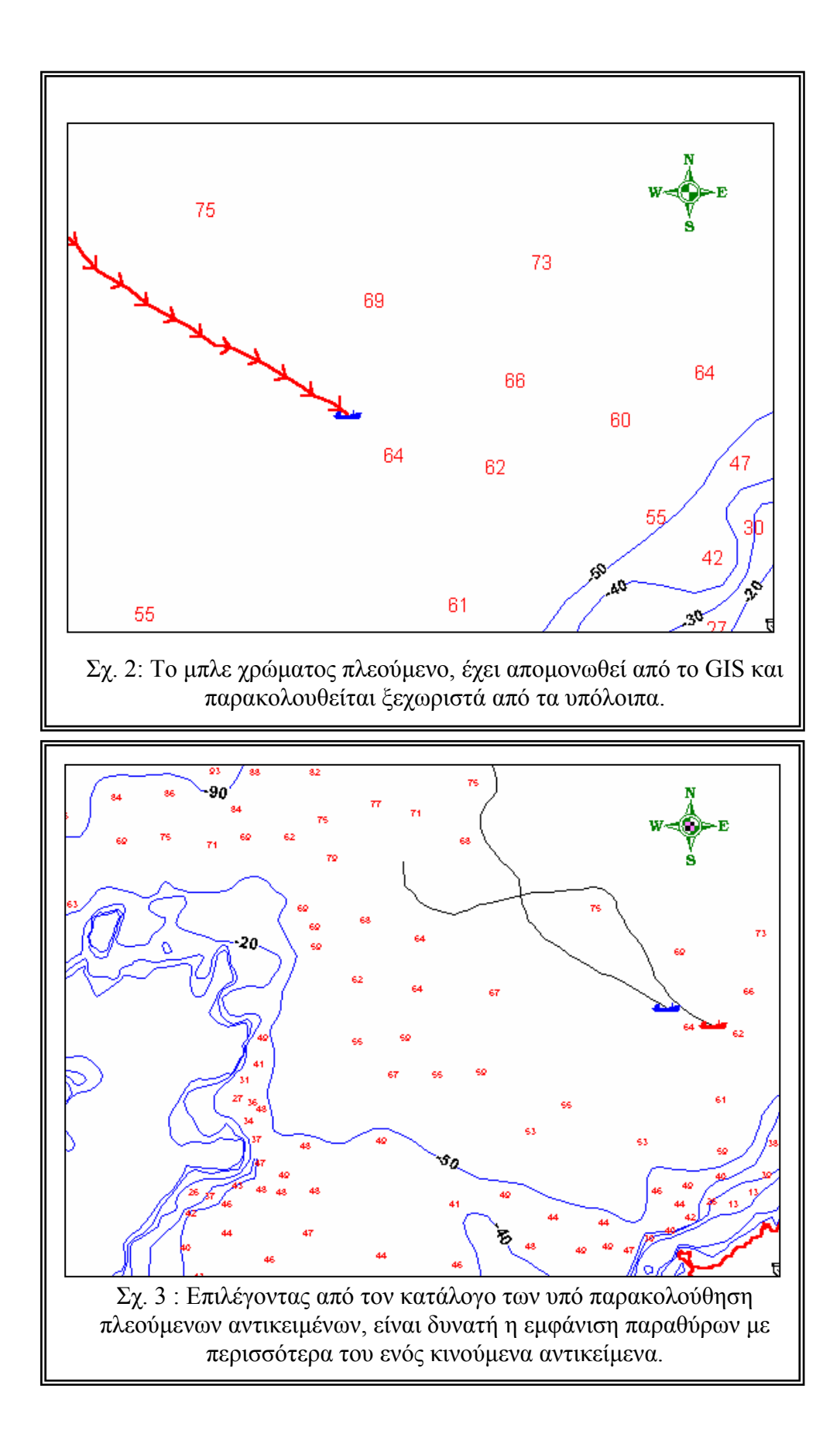

συναρτήσει της ταχύτητας του αντικειµένου. Ετσι, όταν το κινητό έχει µεγάλη ταχύτητα, το σύστηµα θα ενηµερώνεται για τη νέα θέση του συχνότερα από όταν έχει µικρή ταχύτητα, ενώ όταν ακινητοποιηθεί, η αποστολή των συντεταγµένων γίνεται ανά πολύ µεγάλα χρονικά διαστήµατα.

Στη δεύτερη περίπτωση, συµπεριλαµβάνονται παράµετροι όπως είναι το πλήθος των δεκαδικών ψηφίων στις µεταβλητές του γεωγραφικού µήκους και πλάτους, ο αλγόριθµος µετατροπής των συντεταγµένων στις γραφικές συντεταγµένες της οθόνης, οι µετατροπές µεταξύ προβολικών συστηµάτων και γενικά όλες οι δοµικές παράµετροι του λογισµικού.

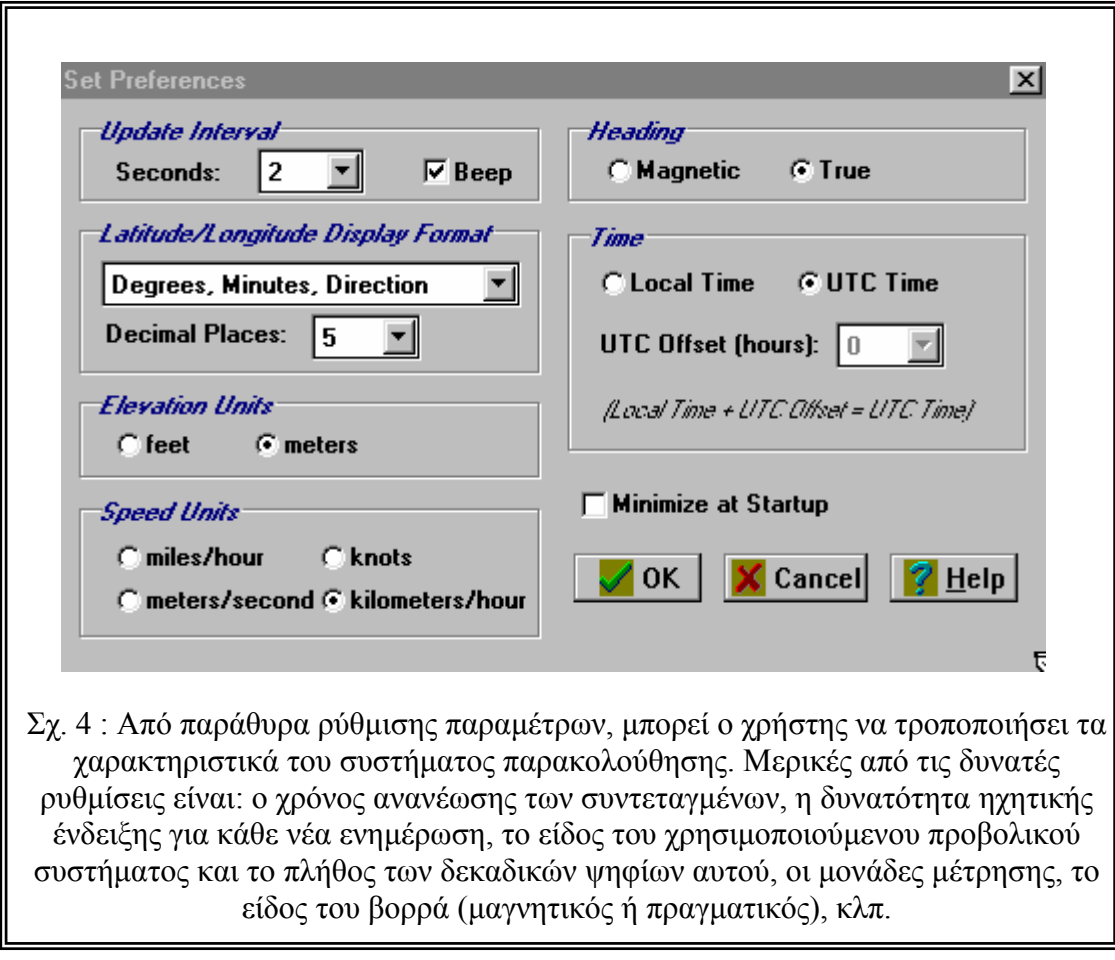

## *Χρησιµότητα :*

Η µέθοδος πολλαπλής παρακολούθησης αντικειµένων σε διαφορετικά πράθυρα µπορεί να χρησιµοποιηθεί σε περιπτώσεις όπου ένας χειριστής ηλεκτρονικού υπολογιστή χρειάζεται να παρακολουθεί περισσότερα από ένα κινούµενα αντικείµενα, σε ένα υπόβαθρο µεγάλης ακρίβειας, ενώ αυτά βρίσκονται σε µεγάλη απόσταση µεταξύ τους ή κινούνται σε αντίθετης κατεύθυνσης πορείες.

Σε τέτοιες περιπτώσεις, το λογισµικό που αναπτύχθηκε και παρουσιάζεται επιτρέπει την απεικόνιση των αντικειµένων είτε σε ξεχωριστά παράθυρα επί της ίδιας οθόνης, είτε σε ένα παράθυρο µεταβλητής κλίµακας. Επιπλέον η χρησιµοποίηση ενός υπολογιστή για την παρακολούθηση των αντικειµένων, επιτρέπει την χρησιµοποίηση αλγορίθµων ελέγχου των αντικειµένων, όπως για παράδειγµα την προειδοποίηση σε

περίπτωση επικείµενης σύγκρουσης των αντικειµένων, εφαρµογή που επιφυλασόµαστε να παρουσιάσουµε σε επόµενη εργασία.

# *Βιβλιογραφία :*

- 1. MapInfo Corporation, 1997, MapBasic, Reference Guide, p.577, New York.
- 2. MapInfo Corporation, 1997, MapBasic, Users Guide, p.383, New York.
- 3. Gournellos, Th., Vassilopoulos, A., Evelpidou, N., 1999, Using Internet based G.I.S. technology to handle geomorphological and environmental data, under publication.